# Informatique et Programmation

### Jean-Jacques Lévy

[jean-jacques.levy@inria.fr](#page-1-0)

### Cours 6

<http://jeanjacqueslevy.net/prog-py-22>

### <span id="page-1-0"></span>Plan

- solution des exercices
- tri récursif
- alias
- dictionnaires
- recherche en table
- recherche en table par dichotomie

### dès maint[en](#page-2-0)ant: télécharger Python 3 en http://www.python.org

## <span id="page-2-0"></span>Rappel

```
def dragon (win, n, x, y, z, t):
   if n == 1 :
     p1 = Point(x,y)p2 = Point (z,t)l = Line (p1, p2) l.draw(win)
    else :
     u = (x + z + t - y) // 2
     v = (y + t - z + x) // 2
      dragon (win, n-1, x, y, u, v)
     dragon (win, n-1, z, t, u, v) p1
```
• on plie une feuille de papier n fois

```
def dessinF (n, x, y, z, t):
    winx = 1000; winy = 1000
 win = GraphWin("un beau dessinM"
, winx, winy, autoflush=False)
   win.setCoords (0, 0, winx, winy)
    dragon (win, n, x, y, z, t)
    win.update()
   win.getMouse() # Pause to view result
   win.close() # Close window when done r.draw()
```
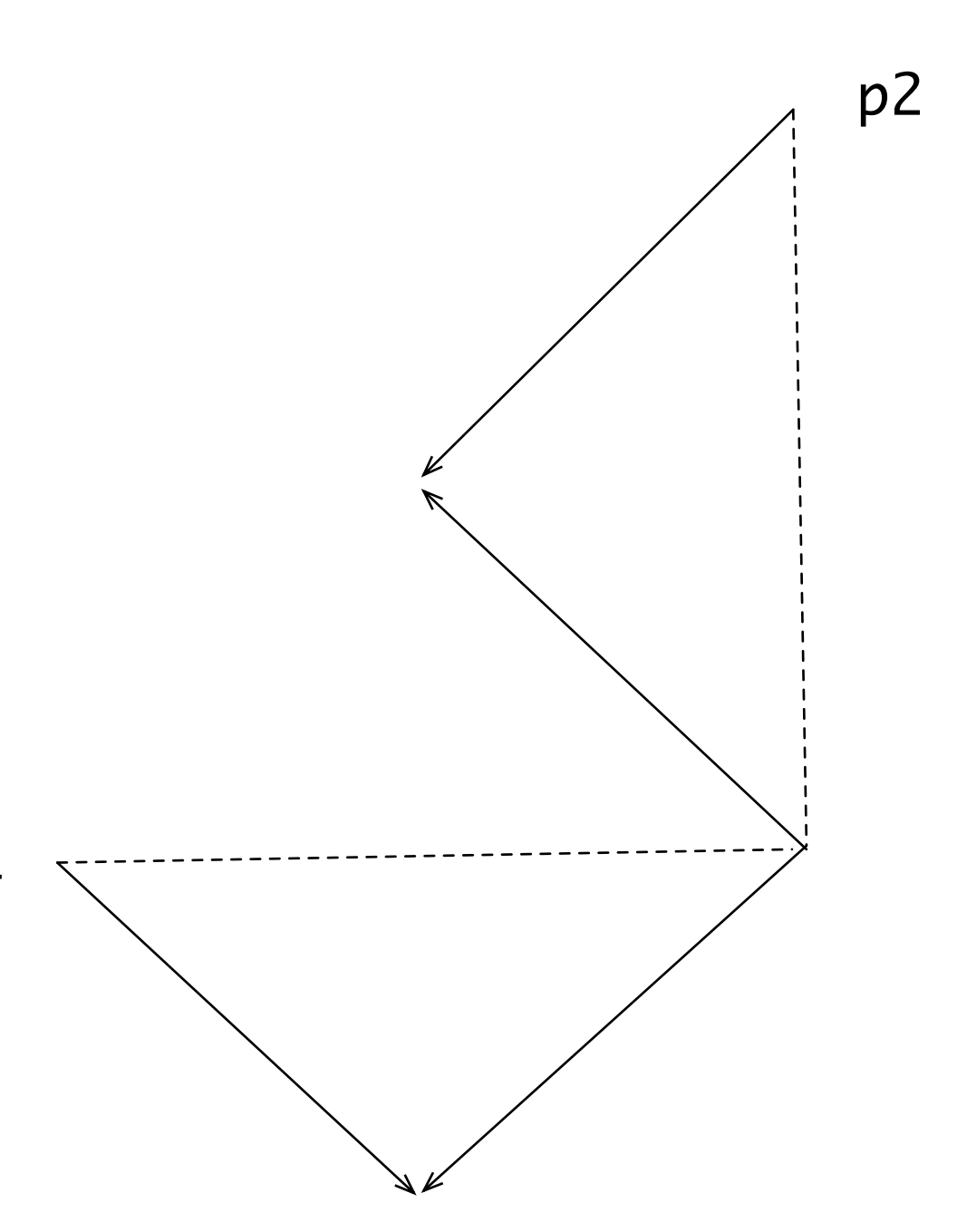

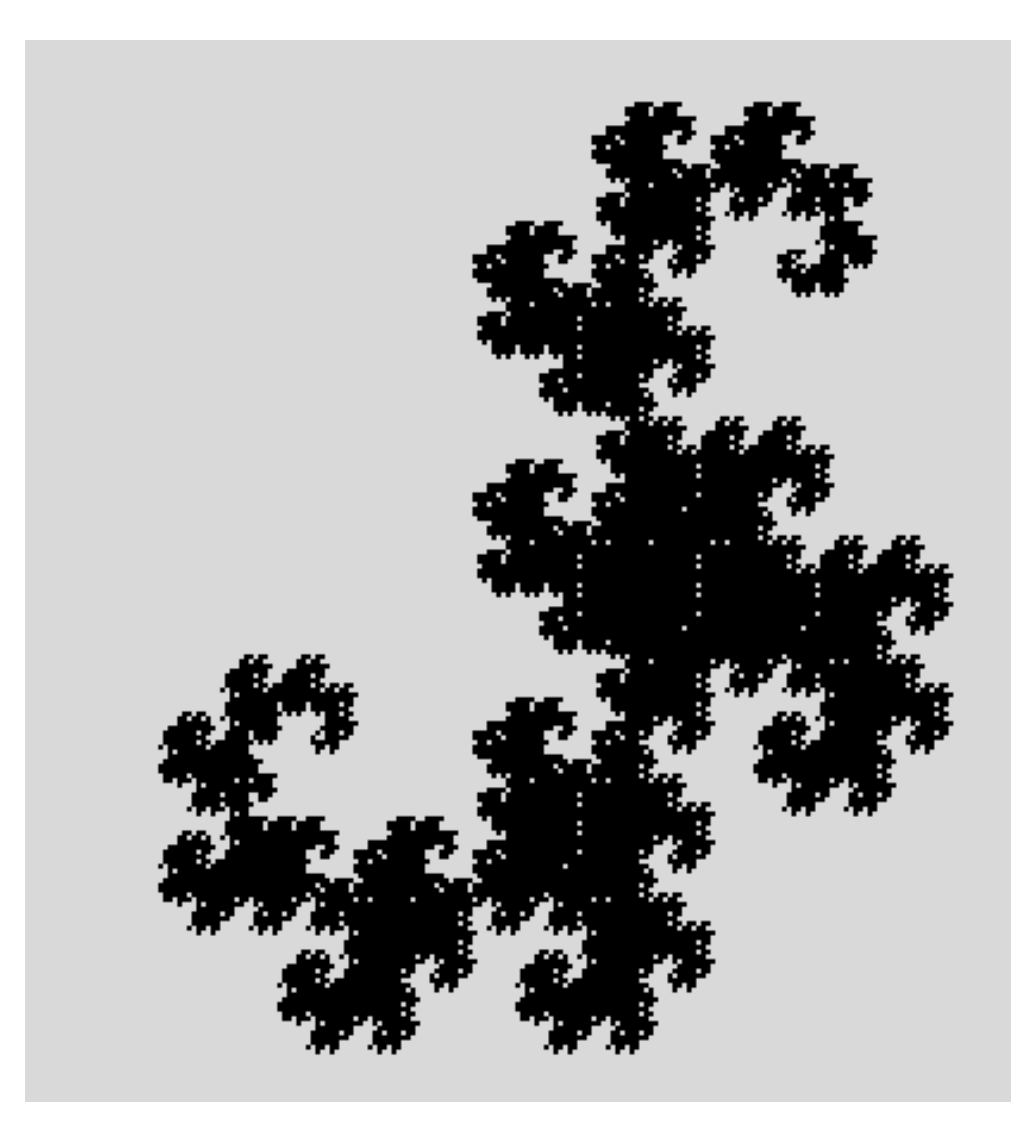

• courbe du dragon

from graphics import \*

```
def dragonTC (win, n, x, y, z, t, s, color) :
    if n \leq 1 :
       p1 = Point(x,y); p2 = Point(z,t)l = Line (p1, p2); l.setOutline (color)
        l.draw(win)
     else :
       u = (x + z + s*t - s*y) / 2v = (y + t - s * z + s * x) / 2 dragonTC (win, n-1, x, y, u, v, 1, color)
        dragonTC (win, n-1, u, v, z, t, -1, color)
```

```
def dessinG (n, x, y, z, t) :
     winx = 1000; winy = 1000
 win = GraphWin("un beau dessinM"
, winx, winy, autoflush=False)
    win.setCoords (0, 0, winx, winy)
 dragonTC (win, n, x, y, z, t, 1, 
'royal blue')
    dragonTC (win, n, x, y, z, t, -1, 'red')
                                                  # twin dragon
    win.update()
   win.getMouse() # Pause to view result
   win.close() # Close window when done r.draw()
```
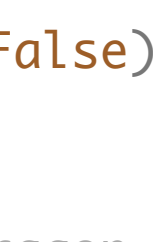

### Solution des exercices

p1

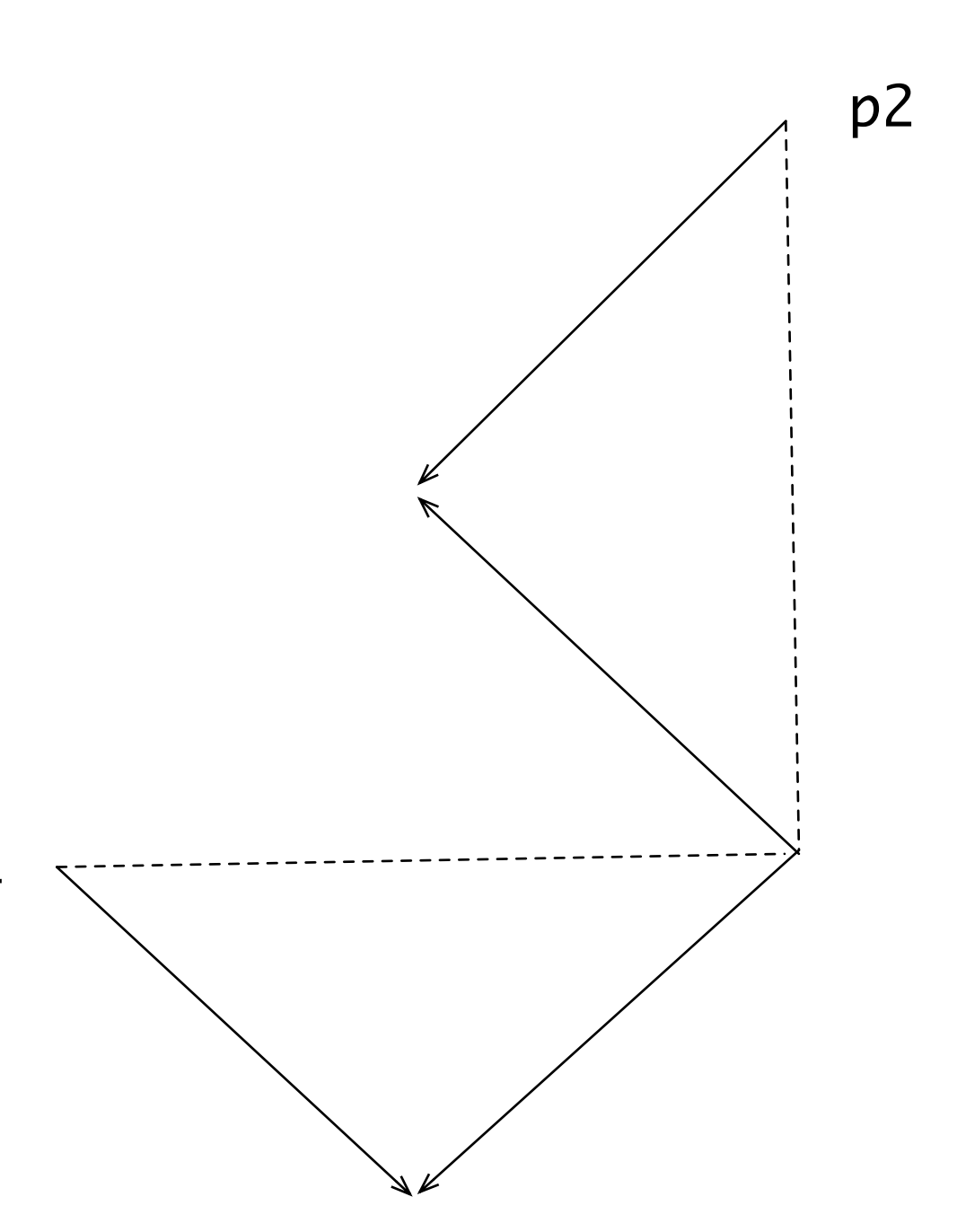

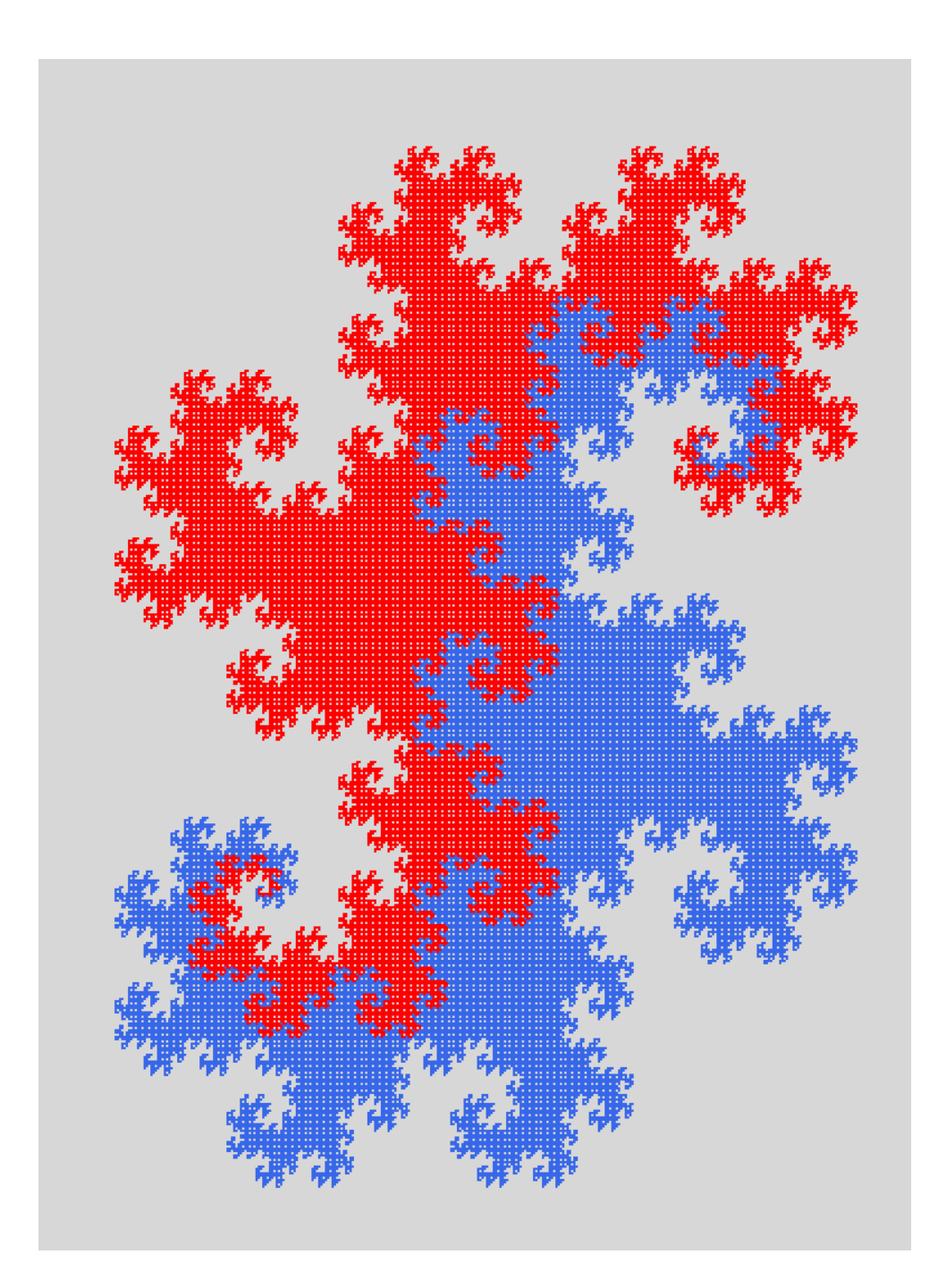

### • twin dragons

- rajoutés:
	- 1. couleur
	- 2. sens (1 si à l'endroit, -1 si à l'envers)

### Solution des exercices

• la courbe de Hilbert

```
c = 30def hilbertL
(
n
)
:
 if
n
>
0 :
 left
(90
); hilbertR
(
n
-
1
)
 forward
(
c
)
 right
(90
); hilbertL
(
n
-
1
); 
 forward
(
c
)
 hilbertL
(
n
-
1
); right
(90
)
 forward
(
c
)
;
hilbertR (n-1); left(90)
def hilbertR
(
n
)
:
 if
n
>
0 :
 right
(90
); hilbertL
(
n
-
1
)
 forward
(
c
)
 left
(90
); hilbertR
(
n
-
1
)
 forward
(
c
)
hilbertR (n-1); left(90)
 forward
(
c
)
 hilbertL
(
n
-
1
); right
(90
)
```
from turtle import \* def reset() : home() ; clear(); speed (20 )

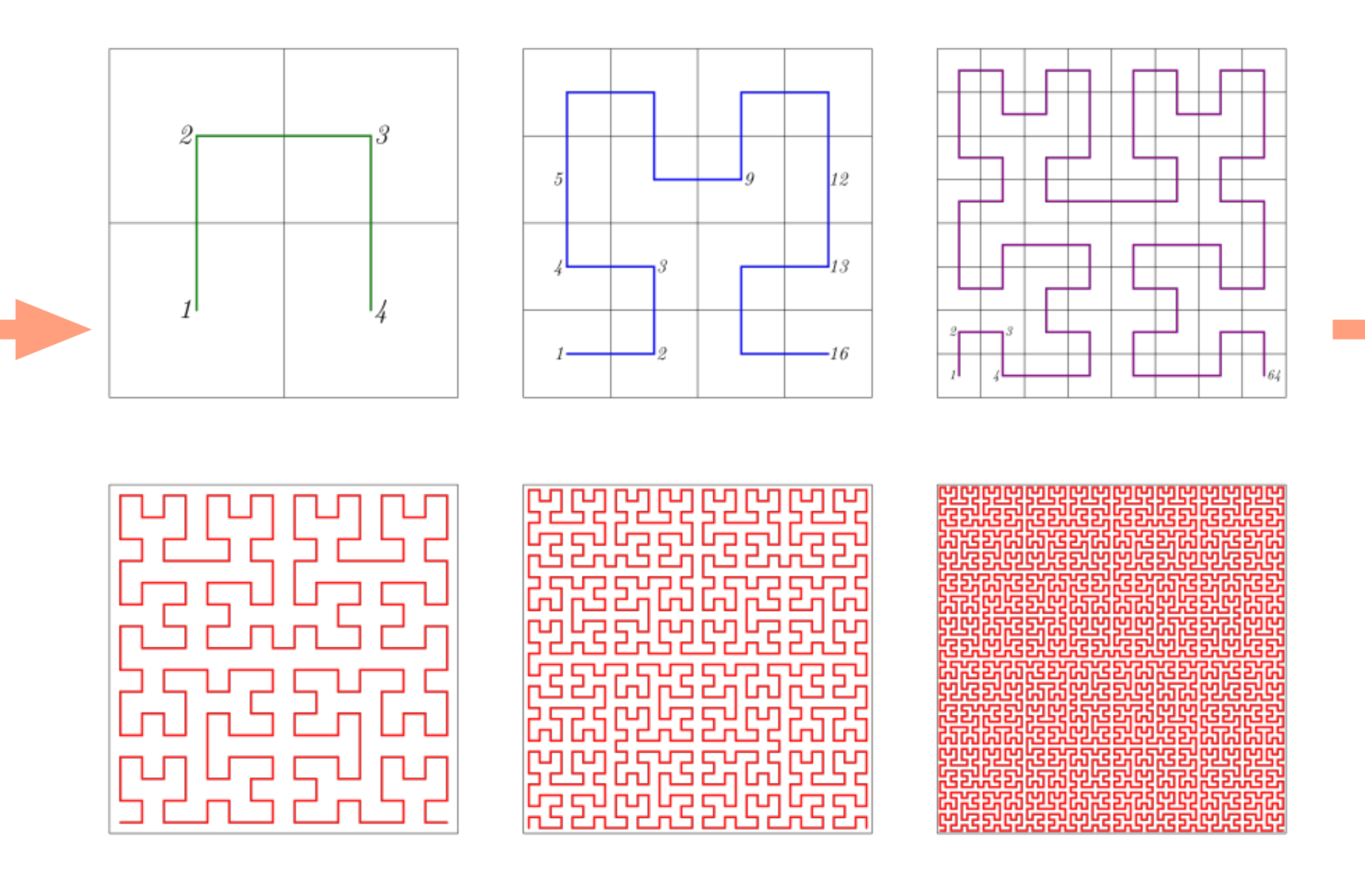

## Tri récursif

b) et on recommence sur les parties gauche et droite

• bonne méthode de tri en moyenne

```
• tri rapide (Quicksort)
 def tri_rapide (a) :
      tri_rapide1 (a, 0, len(a)) 
 def tri_rapide1 (a, g, d) :
     if g < d - 1 :
         v = a[g]m = g + 1 for i in range (g+1, d):
             if a[i] < v :t = a[m]; a[m] = a[i]; a[i] = tm = m + 1a[g] = a[m-1]; a[m-1] = v tri_rapide1 (a, g, m-1)
          tri_rapide1 (a, m, d)
```
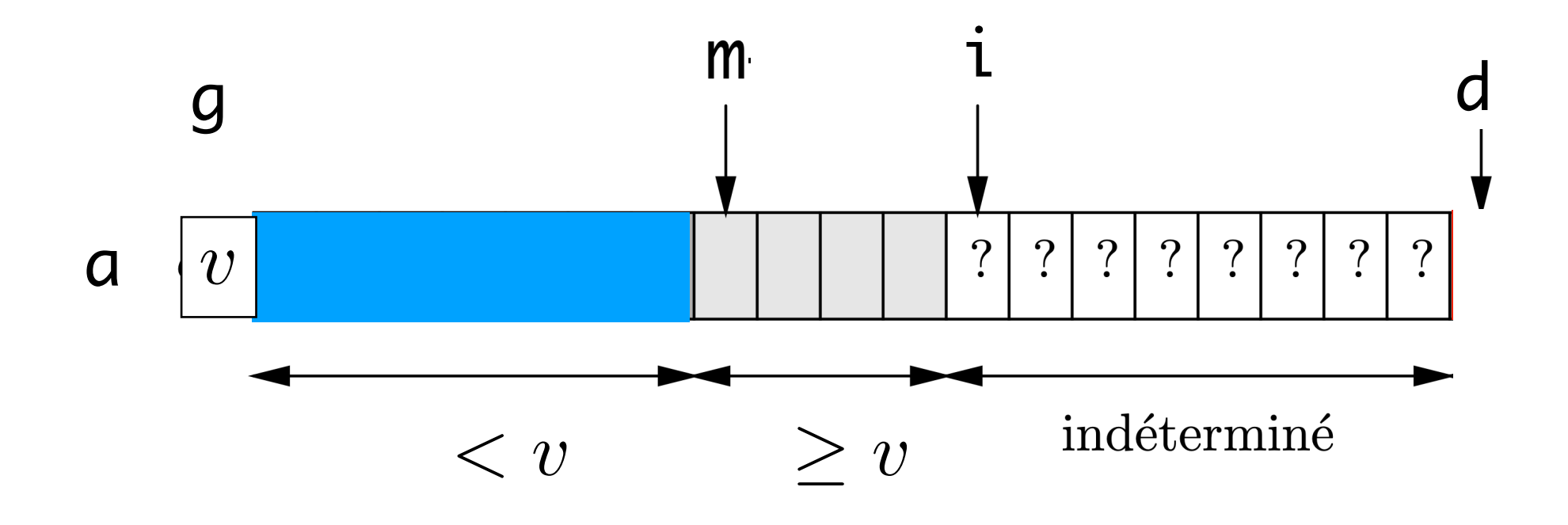

a) on met  $a[g]$  à sa place dans a trié

## Tri récursif

```
• tri fusion (merge sort)
 def tri_fusion (a) :
     n = len(a)b = n^*[0] # tableau intermédiaire
      tri_fusion1 (a, 0, n, b)
 def tri_fusion1 (a, g, d, b) :
     if g < d - 1 :
         m = (g + d) // 2
          tri_fusion1 (a, g, m, b)
          tri_fusion1 (a, m, d, b)
          for i in range (g, m) :
             b[i] = a[i] for j in range (m, d) :
             b[m + d - 1 - j] = a[j]i = g; j = d - 1; for k in range (g, d) :
             if b[i] < b[j]:
                 a[k] = b[i]; i = i + 1 else :
                 a[k] = b[j]; j = j - 1
```
- a) on coupe a en 2
- b) on trie les moitiés gauche et droite
- c) on copie les résultats dans un tableau annexe b
- d) on fusionne les 2 moitiés dans le tableau a

• très bonne méthode de tri

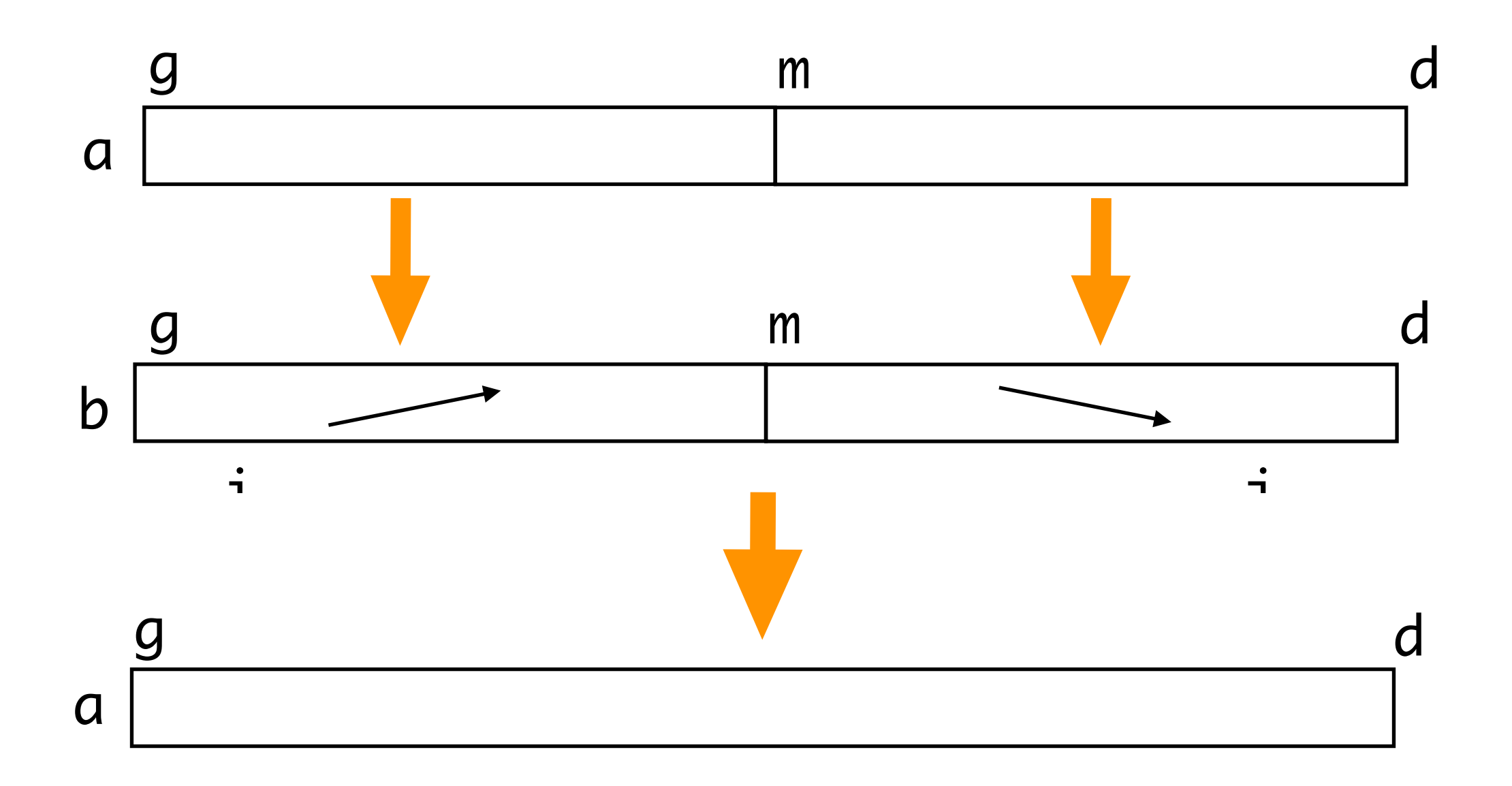

### Valeur d'un tableau — Alias

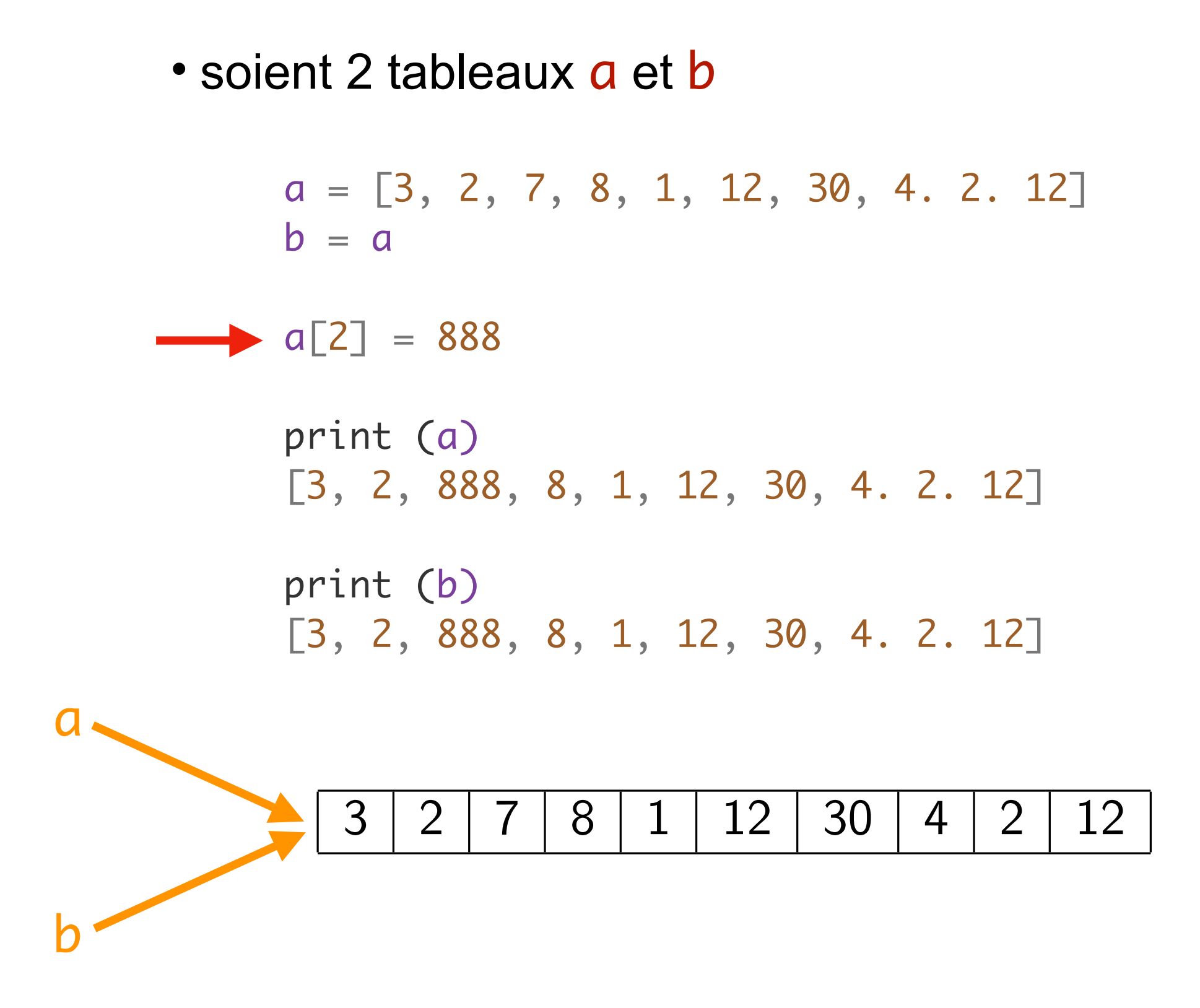

- les variables a et b sont 2 alias d'un même tableau les variables a et b sont 2 tableaux distincts
- · la valeur de a ou de b est l'adresse mémoire de son premier élément

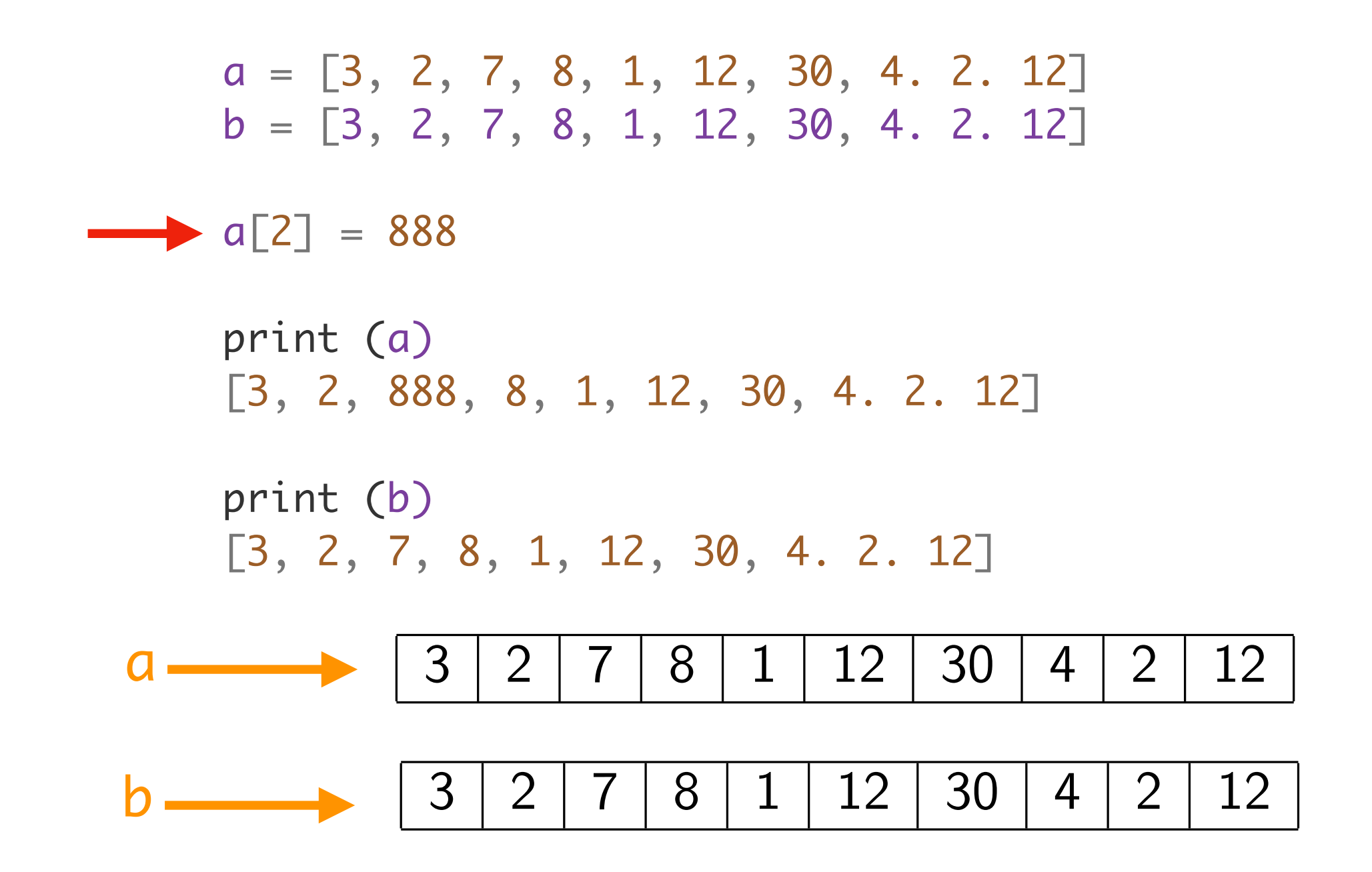

données modifiables et alias sont sources de bugs

## Dictionnaires

• les dictionnaires sont des listes d'associations : clé — valeur

```
adresse = {'JJ': (32, 
'boulevard St Michel', Paris, 'F'
, 75005),
 'Robert': (3, 
'rue Chaban-Delmas', Bordeaux, 'F'
, 33000),
 'maman': (4, 
'corniche André de Joly', Nice, 'F'
, 06300),
 'Santa': (6, 
'route du Ciel', Marmande, 'F'
, 31330),
'Xi': (2, 'pte de la Paix céleste', Beijing, 'PRC', 0001),
 'Manuel': (3, 
'faubourg St Honoré', Paris, 'F'
, 75001)}
```
• les dictionnaires sont des listes d'associations : clé — valeur

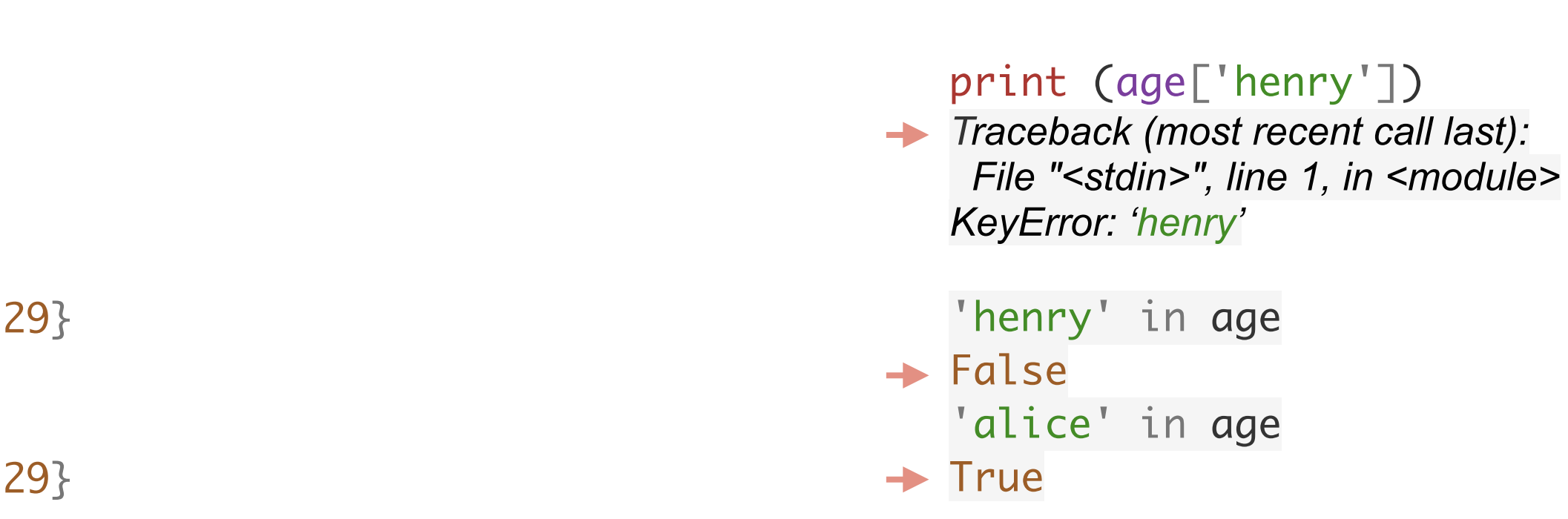

```
age = {'JJ':35,
"marie": 25,
"alice": 38,
"bob": 29}
  print (age)
   {'bob': 29,
'marie': 25,
'alice': 38,
'JJ': 35}
  print (age['marie'])
\rightarrow 25
  print (age['JJ'])
\rightarrow 35
  age['raymond'] = 29print (age)
   {'bob': 29,
'marie': 25,
'alice': 38,
'JJ': 35,
'raymond': 29}
  age ['JJ'] = 49
  print (age)
   {'bob': 29,
'marie': 25,
'alice': 38,
'JJ': 49,
'raymond': 29}
```
### Ensembles — Compréhension

• les ensembles sont des listes non ordonnées d'éléments tous distincts

```
print ({10, 2, 3}) = {3, 2, 10}\rightarrow True
  print ({10, 2, 3}) = {5, 2, 10}\rightarrow False
```
• on peut générer des tableaux, listes, ensembles, dictionnaires avec la notation compréhensive

 $a = [x^{**}2 \text{ for } x \text{ in } range(21) \text{ if } x^{*}2 < 21]$ print (a)  $\blacktriangleright$  [0, 1, 4, 9, 16, 25, 36, 49, 64, 81, 100]  $b = \{2 * x \text{ for } x \text{ in range } (20)\}$ print (b)  $\rightarrow$  {0, 2, 4, 6, 8, 10, 12, 14, 16, 18, 20, 22, 24, 26, 28, 30, 32, 34, 36, 38}  $c = \{x : x^{**}2 \text{ for } x \text{ in range (10)}\}$ print (c)  $\rightarrow$  {0: 0, 1: 1, 2: 4, 3: 9, 4: 16, 5: 25, 6: 36, 7: 49, 8: 64, 9: 81}

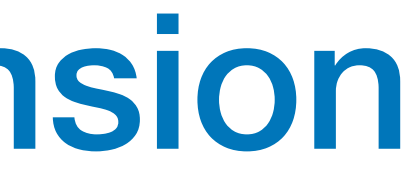

### Recherche en table

```
def recherche (v, a) :
     for p in a :
        if p[0] == v : return p[1]
     return 'None'
```
- les dictionnaires permettent d'accéder à une valeur par une clé
- le mécanisme de base est la recherche d'une clé en table
- exemple: recherche d'un numéro de téléphone dans un annuaire

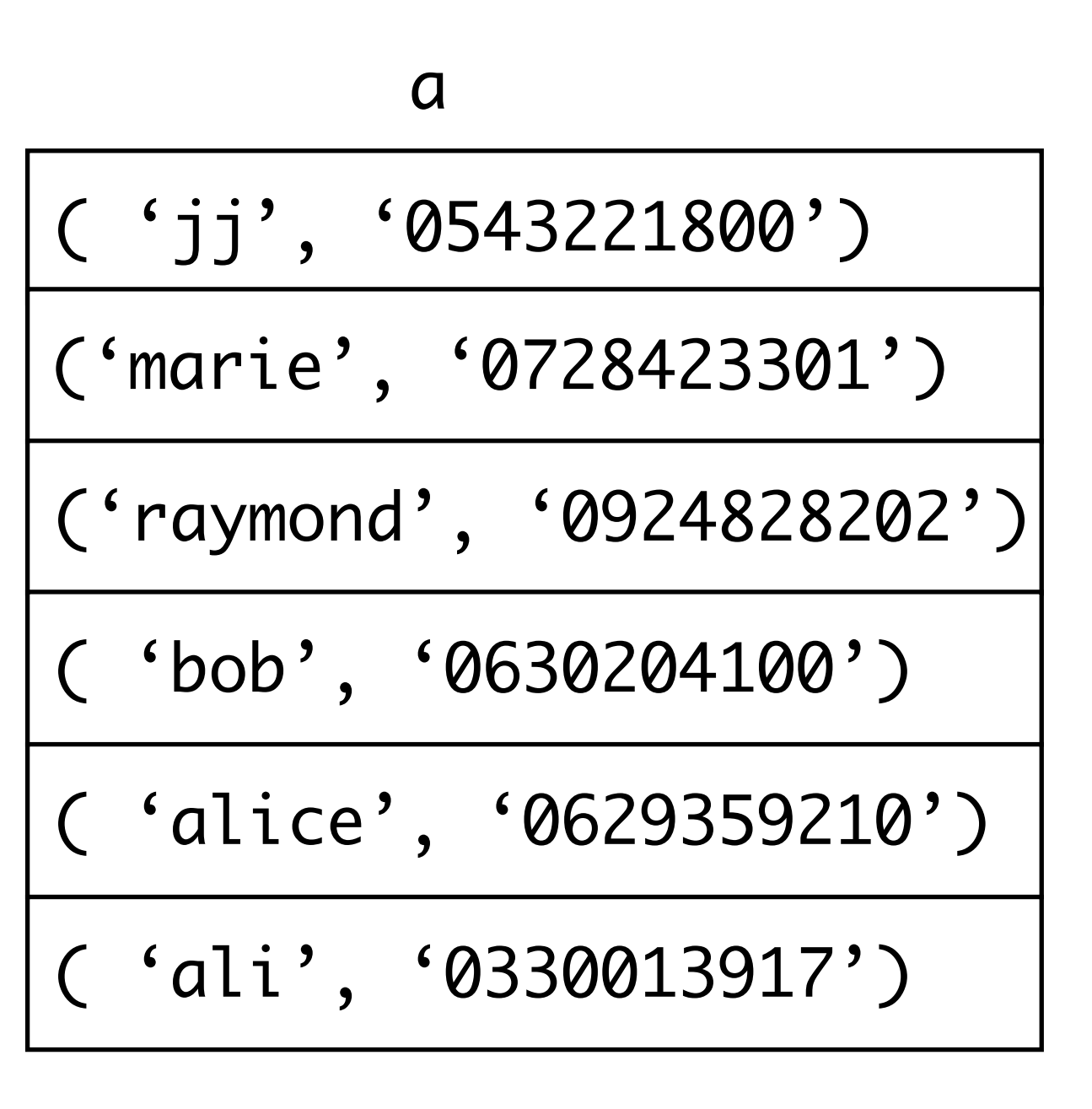

• def il vaut mieux retourner une exception quand la clé n'est pas trouvée

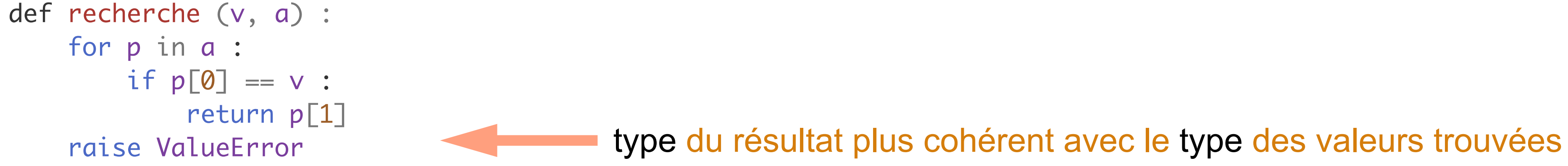

• on verra plus tard comment retourner une exception plus précise

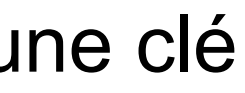

### Recherche en table

```
def recherche_dichotomique (v, a) :
   g = 0; d = len(a)while g < d :
     m = (g + d) // 2
     if v = a[m] :
          return True
     elif v < a[m] :
          d = m else :
         g = m + 1 return False
```
- la recherche précédente fait n opérations si n est la longeur de a
- si le tableau est trié dans l'ordre croissant des clés, on ramène ce nombre d'opératons à log(n)

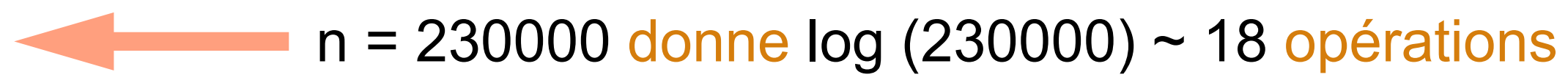

( 'jj', '0543221800') ('marie', '0728423301') ('raymond', 0924828202') ( 'bob', '0630204100') ( 'alice', '0629359210') ( 'ali', '0330013917') a

## Recherche par interpolation

- on a une connaissance de la distribution des clés (par exemple uniforme)
- au lieu de comparer à la clé du milieu, on peut comparer à une clé plus proche de la distribution

4.16 **opérations pour table de** 239210 **entrées !!**

```
def recherche_interpolation (v, a) : # v supposé nombre entier
   g = 0; d = len(a)while g < d and a[g] \le v \le a[d-1]:
     lo = a[g]; hi = a[d-1]if hi == lo:m = g else :
m = round ((g * (hi - v) + (d - 1) * (v - lo) ) / (hi - lo)) m = \frac{g(hiv)+(d-1)(v-h)}{(hi-h)}if v = a[m] :
           return True
     elif v < a[m] :
          d = m else :
          q = m + 1 return False
```
• pour une distribution uniforme, cela donne de l'ordre de log(log(n)) opérations

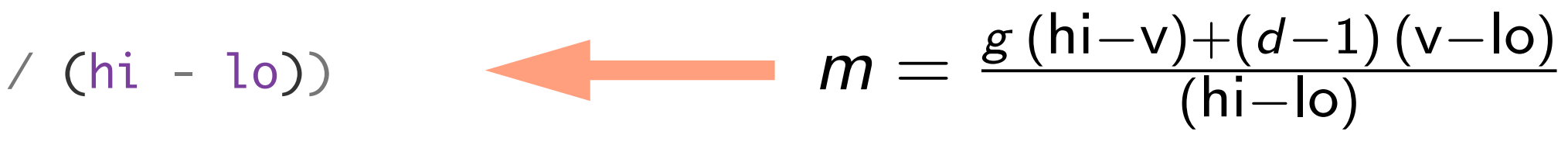

### Lecture de fichier

```
>>> a = lire_lignes ('french-iso')
\gg len(a)
239210
>>> for i in range (10) :
... print (a[i])
... 
a
abaca
abacule
abaissa
abaissable
abaissai
abaissaient
abaissais
abaissait
abaissant
```
• pour lire un fichier, on l'ouvre en mode lecture seule 'r' (read) et on le lit en séparant les lignes

def lire\_lignes (nom) : f = open (nom, 'r') return f.read().splitlines()

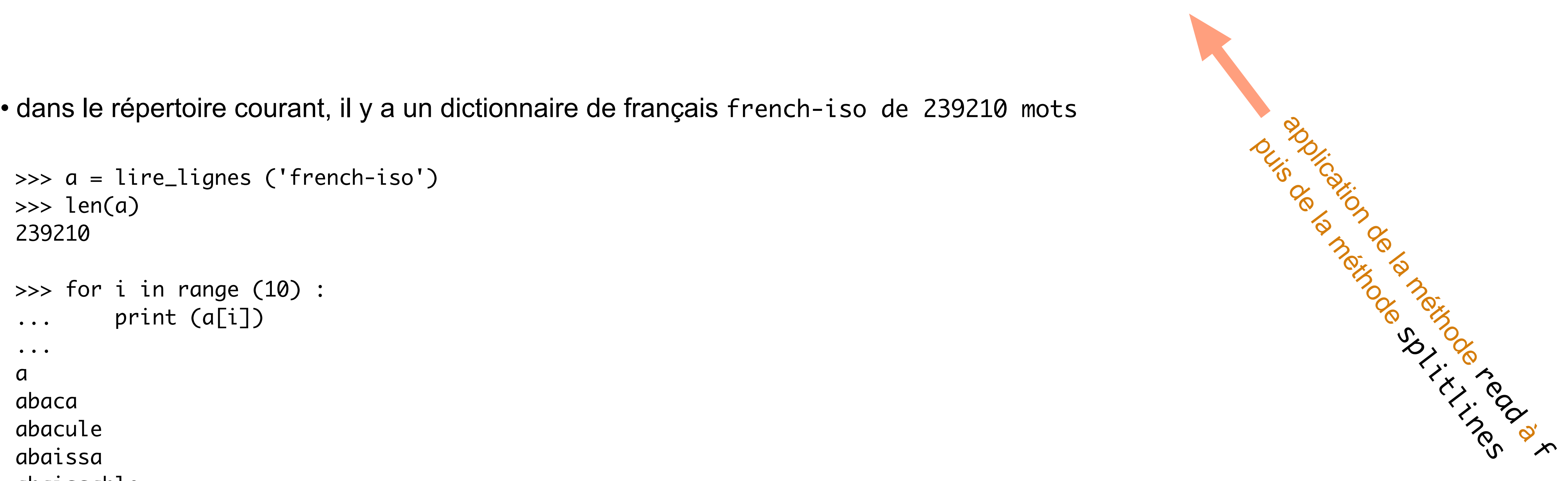

## Recherche d'un mot français

```
a = lire_lignes ('french-iso')
   tri_Fusion (a)
   recherche_dict ('jouer', a)
\rightarrow True
   recherche_dict ('jouera', a)
\rightarrow True
   recherche_dict ('jouerra', a)
\rightarrow False
```
• on vérifie les mots de français

## Recherche d'un mot français

• et on peut faire un vérificateur de français

```
a = lire_lignes ('french-iso')
tri_Fusion (a)
b = lire_mots_fichier ('texte.txt')
for w in b:
    if not recherche_dichotomique (w, a):
       print (w)
```
def lire\_mots\_fichier (nom) :  $f = open (nom, 'r')$ return f.read.split()

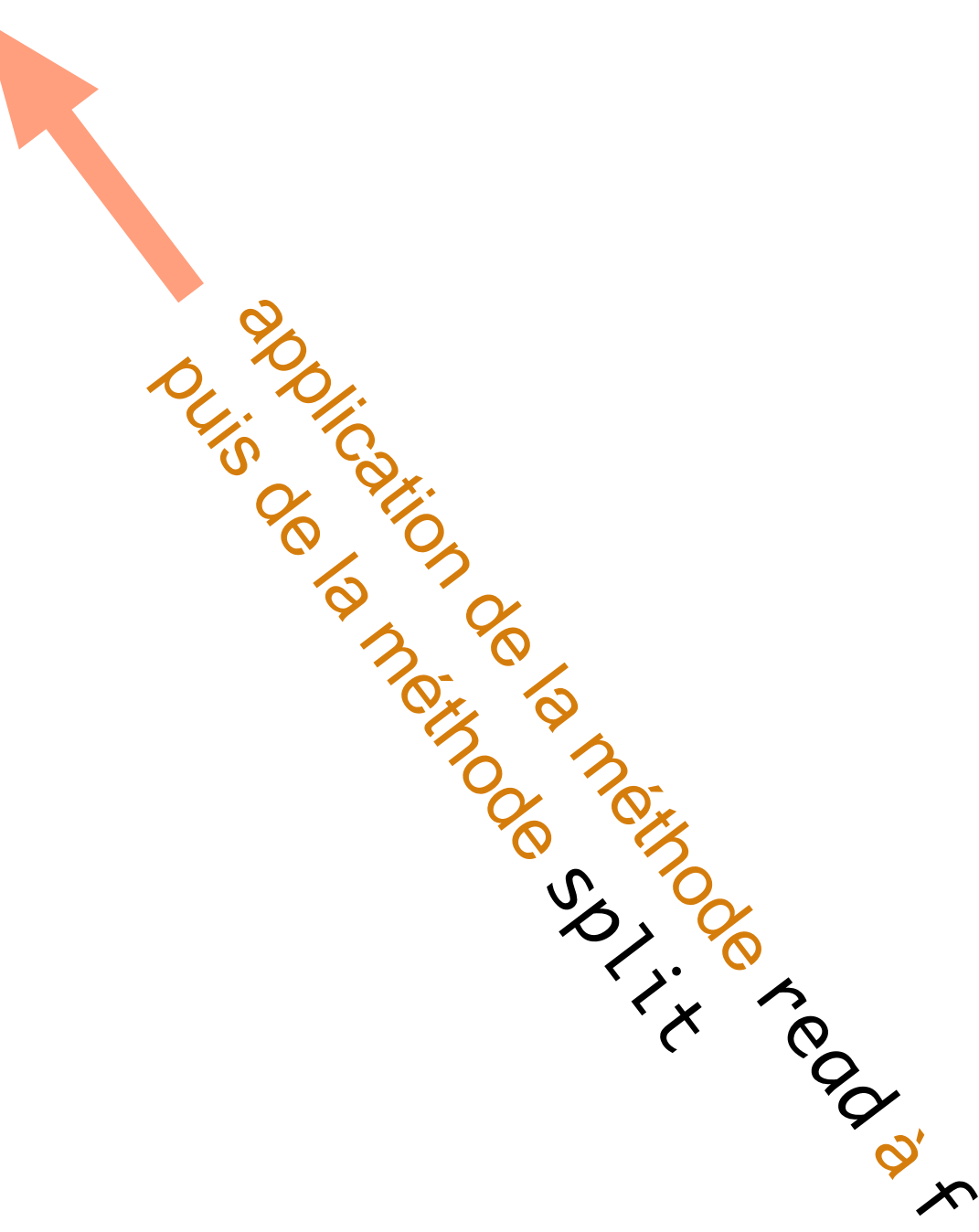

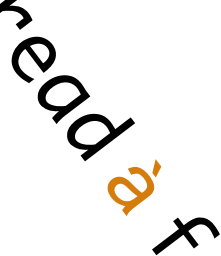

• le vérificateur n'est pas parfait

-- le dictionnaire french-iso ne contient pas les noms propres

-- la méthode split() ne tient pas compte des ponctuations

## **Conclusion**

### **VU:**

### **TODO list**

- tri rapide, tri fusion
- alias
- recherche en table
- ensembles, dictionnaires

- listes
- classes et objets
- types de données structurées